## **Informaatika II klass,** 35 tundi

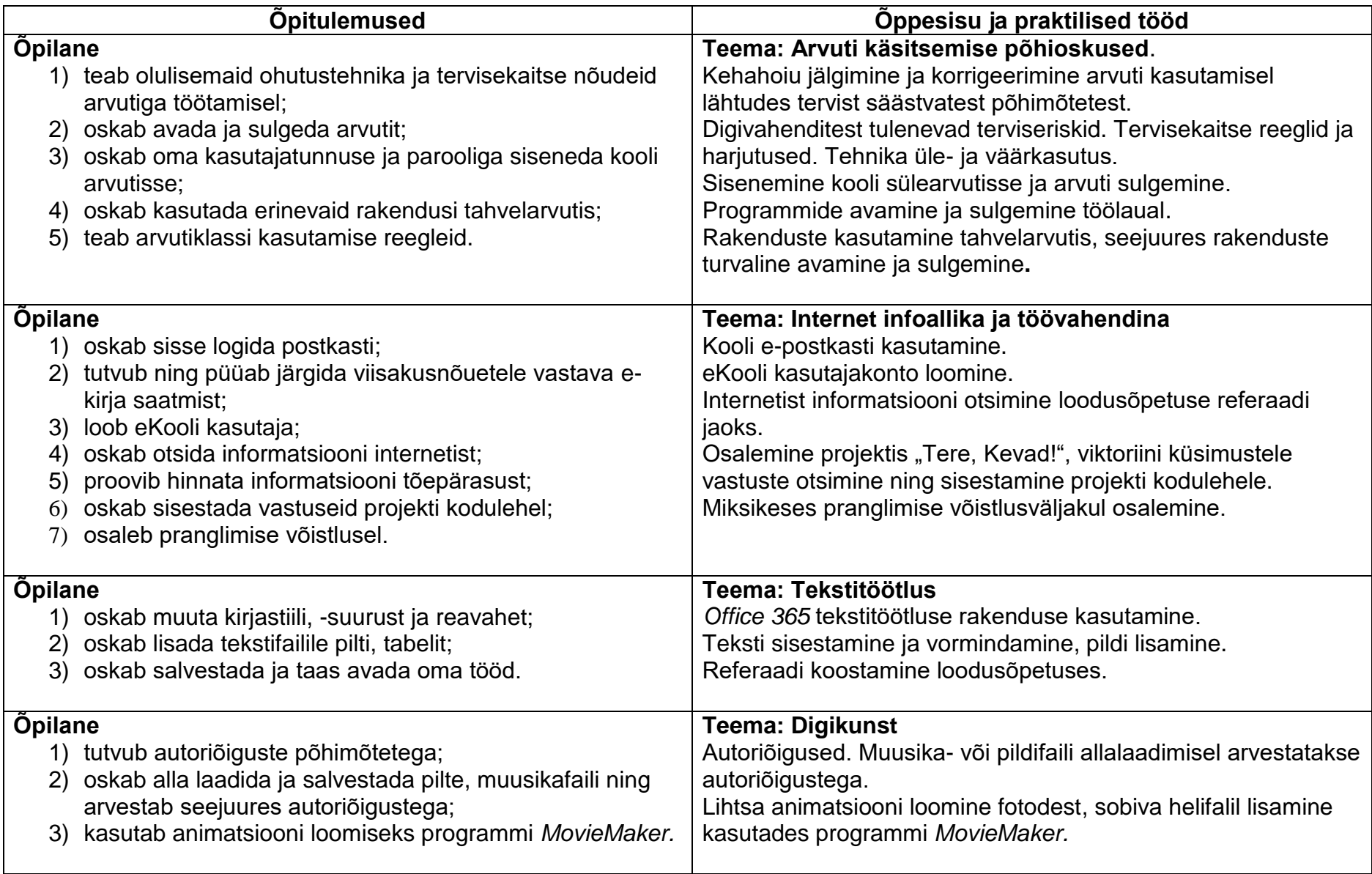

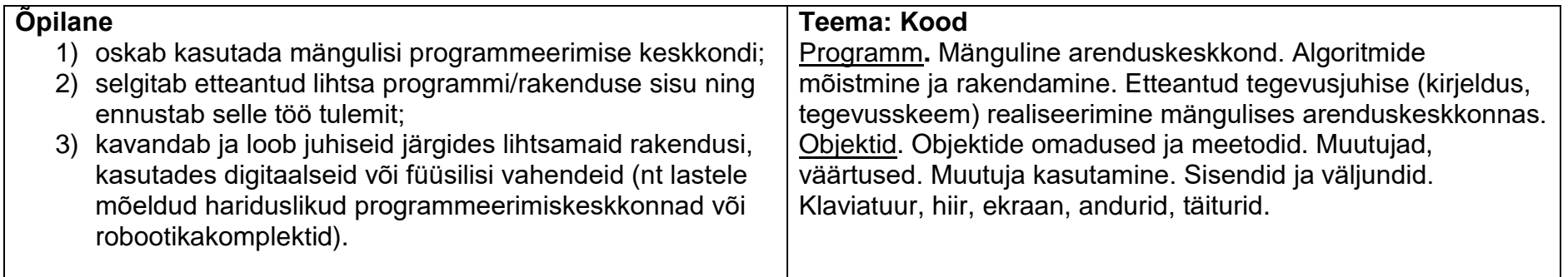

Koostaja: Marianne Lõoke